#### **Arbeitsblatt: Fourier-Analyse**

#### *Aufgabe G1*

Erzeugen Sie die angegebenen Signale und ihr Amplitudenspektrum. Beschreiben Sie die Aufgabe und das Ergebnis eines Amplitudenspektrums.

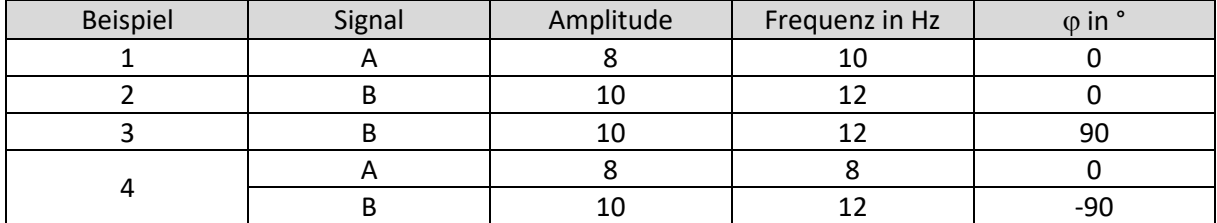

### *Aufgabe G2*

Erzeugen Sie die angegebenen Signale und ihr Phasenspektrum. Beschreiben Sie die Aufgabe und das Ergebnis eines Phasenspektrums.

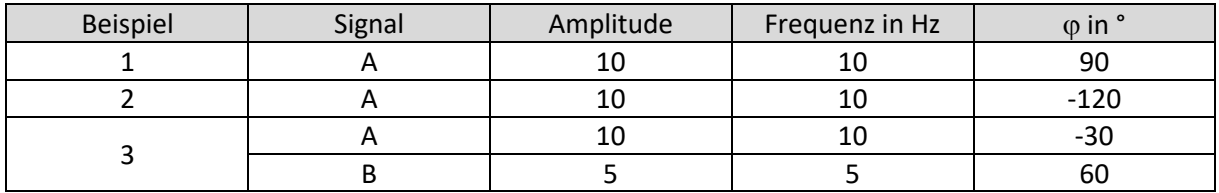

#### *Aufgabe G3*

Schließen Sie unter Verwendung der gegebenen Spektren auf die erzeugenden Signale. Überprüfen Sie Ihre Überlegungen mit der Simulation.

#### *Beispiel 1*:

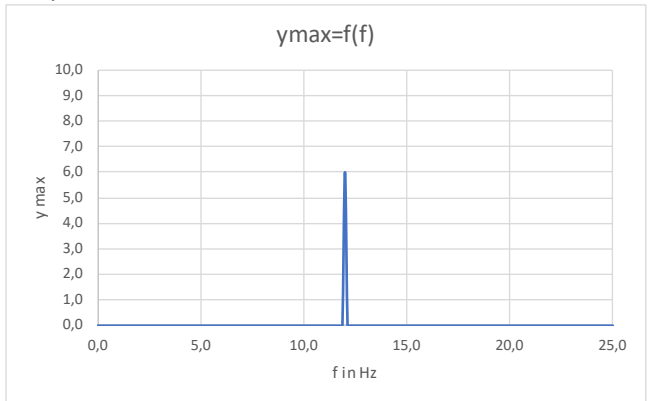

#### *Beispiel 2:*

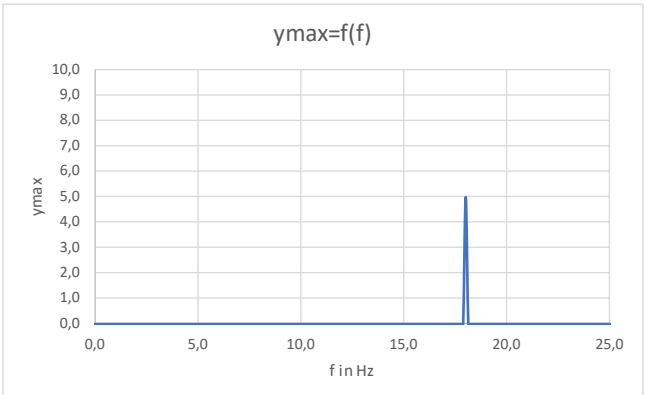

# *Beispiel 3:*

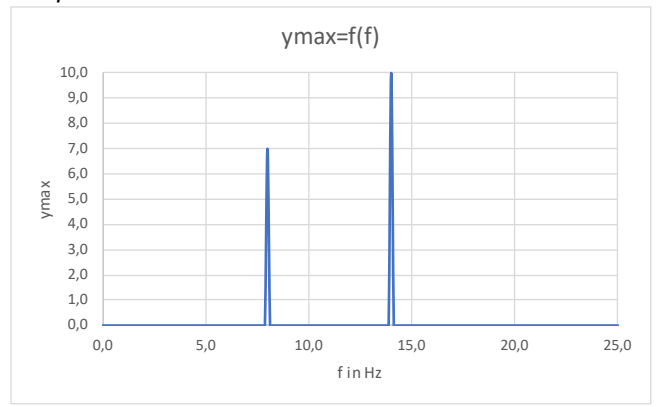

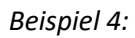

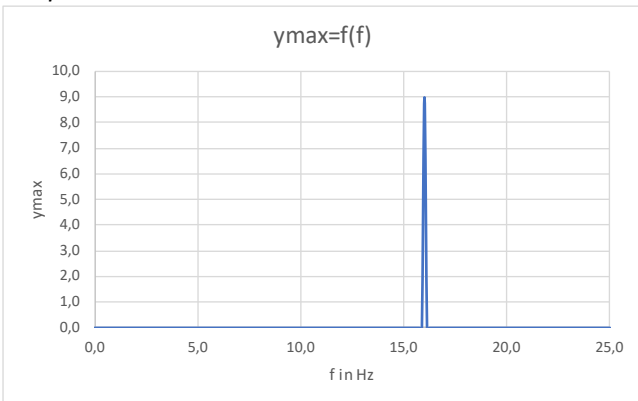

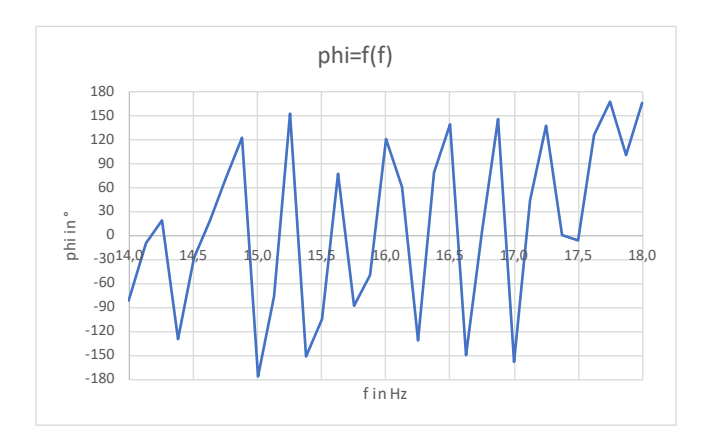

*Beispiel 5:*

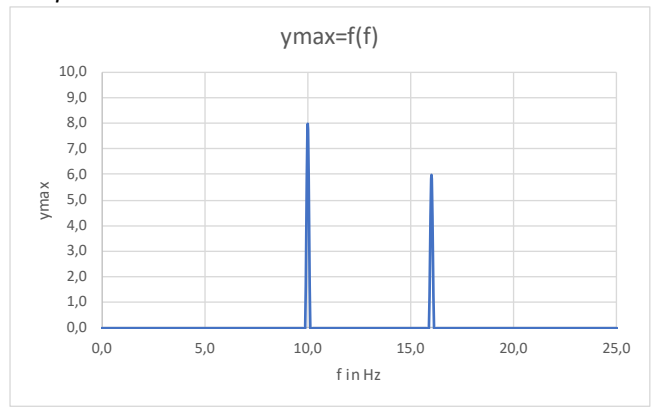

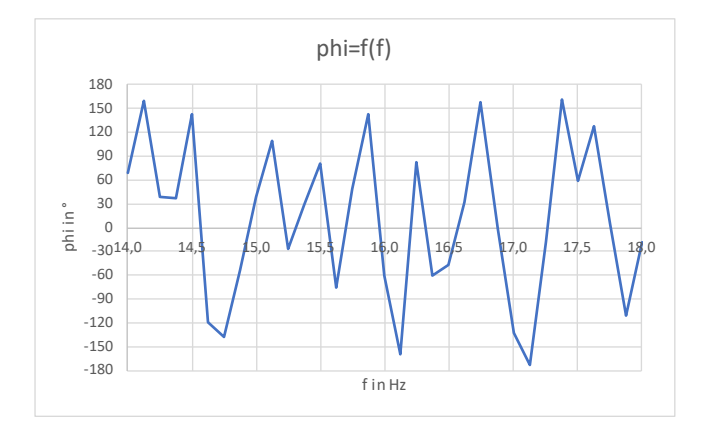

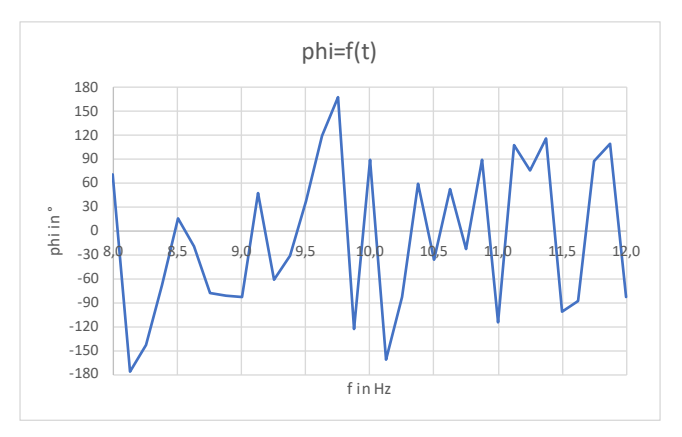

## *Aufgabe E1*

Die Abbildungen zeigen den Signalverlauf und das Amplitudenspektrum eines Rechtecksignals. Bestimmen Sie die Frequenz des Rechtecksignals. Interpretieren Sie das Amplitudenspektrum.

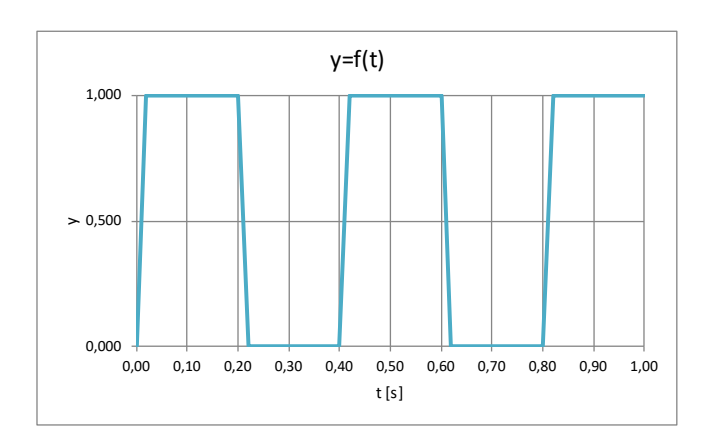

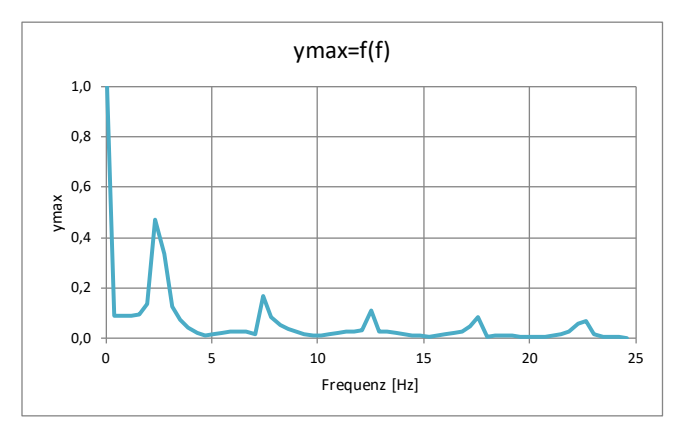